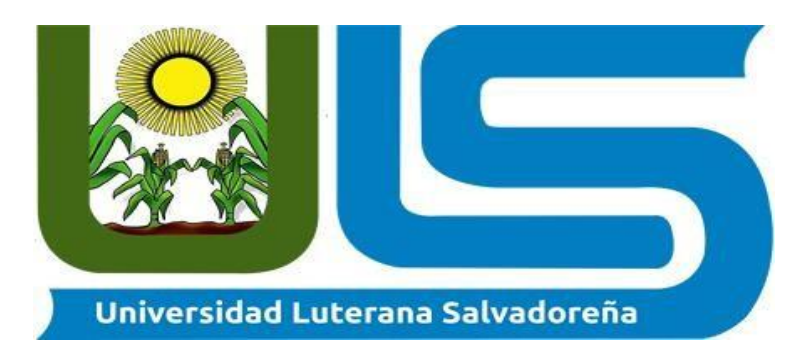

Universidad Luterana Salvadoreña Facultad de Ciencias del Hombre y la Naturaleza Licenciatura en Ciencias de la Computación Programación III. Ciclo II-2021 Proyecto: Sistema de inventario para mercadeo Integrantes:

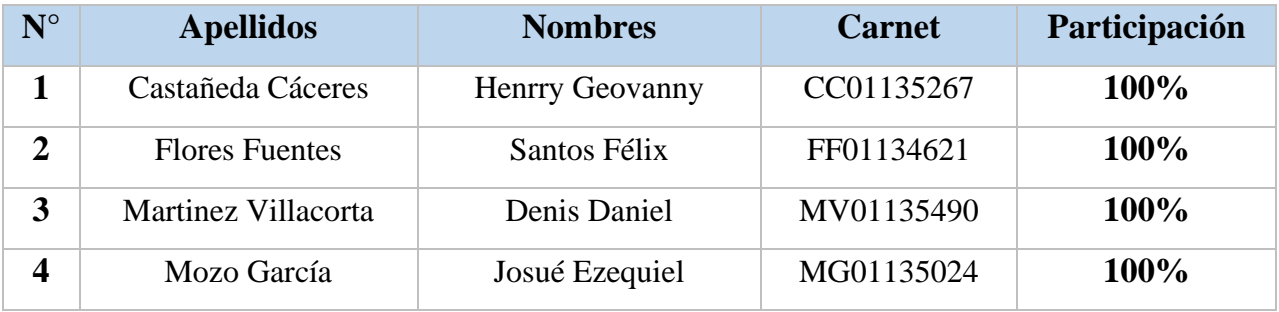

Catedrático: Lic. Jorge Alberto Coto Zelaya Fecha de entrega: 11 de noviembre del año 2021

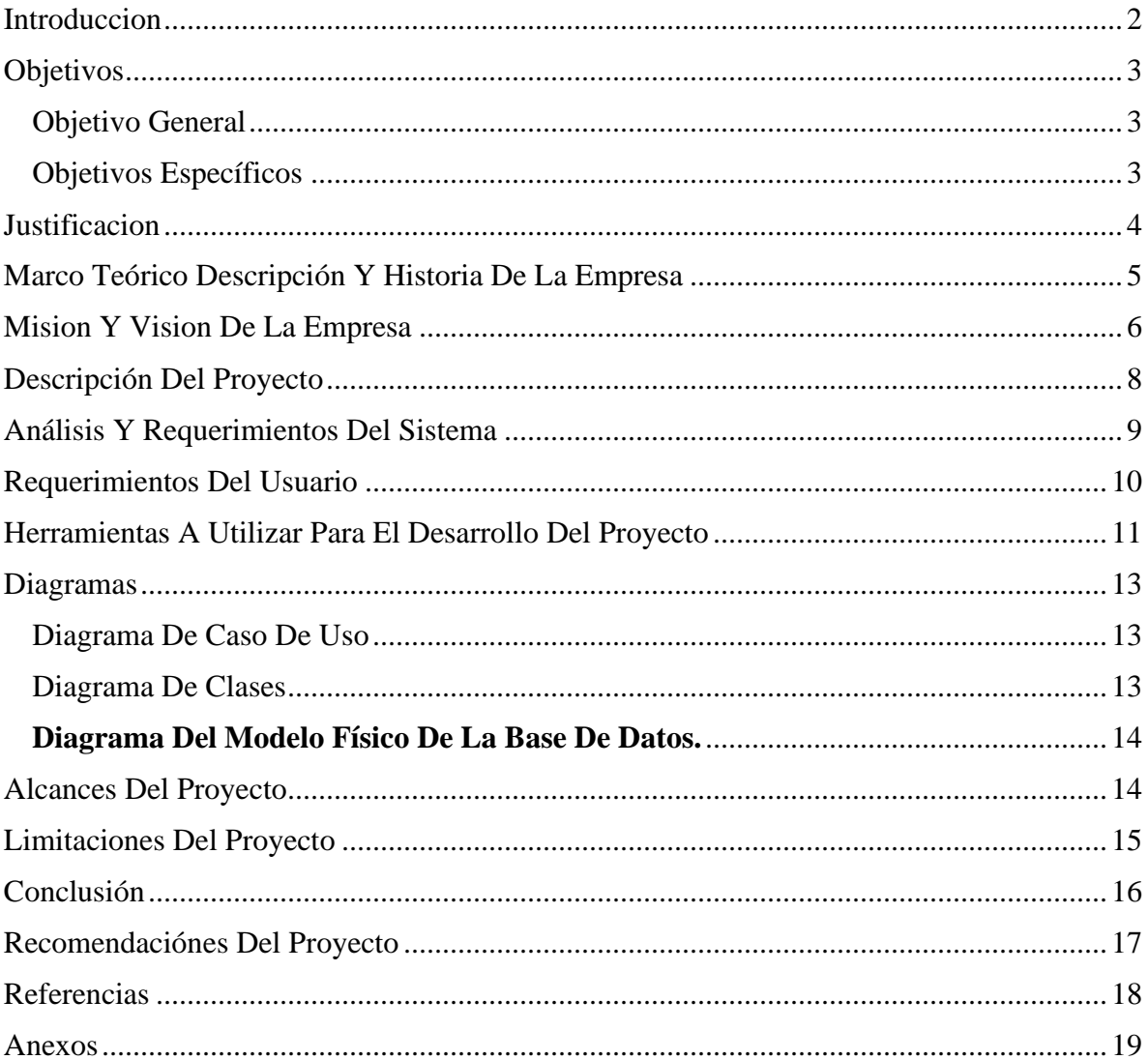

# **INDICE**

#### **INTRODUCCION**

<span id="page-2-0"></span>El siguiente informe describe la creación de un sistema para manejo de inventario en bodega en el rubro textil donde se lleva el control del inventario de los suministros, esto ayudará a llevar un mejor manejo de los proveedores, artículos e inventario como área de mercadeo. Para poder realizar de manera organizada el despliegue de los productos comprados hacia el área de producción dentro de la empresa. Cabe recalcar que los productos que obtenemos no son para vender sino más bien hay que verlos como materia prima, que aún debe de ser procesada. La idea principal del proyecto es montarlo de forma local y cerrada para que se puedan generar reportes y que los usuarios puedan consultar información. Dicha información estará compuesta por cantidad de suministros disponibles, productos bajos en existencias y un control detallado de dichos suministros en forma de vista. A su vez también se maneja el control de los proveedores. Dado de que cada miembro del área de mercadeo posee sus propios proveedores también se ha agregado un área de encargados para de esta manera poder relacionar a un proveedor con su respectivo responsable, y a su vez con el producto que nos proporciona. Para esto se creará un login que nos permita registrar a nuestros usuarios. El administrador es el único encargado de la edición dentro de los productos en existencia y acceso a todas las tablas y ver los reportes generados entre otras funciones que se estimen necesarias.

El sistema se creará haciendo uso del framework laravel en su versión 5.5 y para la base de datos se utilizará el gestor MySQL, a nivel de estructura de software se hará uso de la estructura MVC (Modelo Vista Controlador) ya que nos permite llevar un control de datos más organizado y estructurado.

### <span id="page-3-0"></span>**OBJETIVOS**

### <span id="page-3-1"></span>OBJETIVO GENERAL

• Generar una aplicación que nos permita llevar un control sistematizado en el área de bodega y suministros, siendo éste únicamente manipulado por el área de mercadeo.

### <span id="page-3-2"></span>OBJETIVOS ESPECÍFICOS

- Permitir clasificar, ordenar y distribuir a las líneas de producción de manera ordenada y sistemática los suministros sin perder el control de los materiales existentes en el inventario dentro del área de bodega.
- Asignar un código único a nuestros proveedores y que su vez dicho código sea heredado a nuestros items dentro del inventario. (últimos dos dígitos de nuestro proveedor a su producto).
- Crear una vista de encargados para que cada uno de ellos pueda tener control sobre sus propios proveedores y que está siempre se mantenga relacionada con el inventario.

#### **JUSTIFICACION**

<span id="page-4-0"></span>El siguiente proyecto fue llevado a cabo en vista de la necesidad que la empresa Youngone posee en el control de su inventario en área de bodega. Pues, a pesar de que la empresa es líder en la fabricación de ropa deportiva de invierno y lleva muchos años subsistiendo y creciendo a pasos agigantados día con día se ve en falta de poseer un sistema de control de inventario propio que esté a su altura.

Dicho proyecto se ha hecho con la finalidad de solventar esta necesidad contribuyendo a la mejora del manejo de los productos que llegan a la empresa por parte de sus proveedores, tanto como los que salen de bodega hacia las líneas de producción internas. Sufriendo la necesidad de ser identificados antes de distribuirlos, para que de esta manera no se vea el área de mercadeo en la penosa necesidad de no contar con los productos necesarios por el simple hecho de no llevar el control de qué productos están agotados o a punto de hacerlo.

Las problemáticas que resueltas con dicho proyecto consisten en un mejor control sobre el inventario; donde podremos tener el control total de los productos que nuestros proveedores nos entregan, asignando a dichos proveedores un código, el cual será a su vez asociado con los items (productos) que estos nos proveen. A su vez, tendremos control sobre las cantidades existenciales con las que contamos en el inventario de bodega lo cual nos ayuda con la toma de decisiones (comprar más producto o menos producto) de esta manera sabemos qué producto comprar y cual llevamos tiempo sin utilizar.

De igual forma solventaremos la problemática de que las líneas de trabajo se queden sin los items necesarios para la continuidad de producción dado que de antemano tendremos el control de qué nos está haciendo falta en bodega. y de esta manera hacer los pedidos antes de que se agoten nuestras reservas.

Todo esto lo hemos hecho con la creación de una aplicación que nos permite llevar el control de las compras que se realizan, de la cantidad del producto existente en nuestro inventario y de las salidas hacia el área de producción de nuestros productos antes registrados. De igual forma nos permitirá generar los reportes en forma de vista para que los usuarios secundarios puedan hacer un pedido

extra al área de mercado en dado caso de que el producto se vaya a necesitar antes de lo previsto. esto alertará a mercadeo y se pondrá en marcha la compra de suministros. A su vez el control de los proveedores y su asignación con sus encargados están garantizada.

### **MARCO TEÓRICO DESCRIPCIÓN Y HISTORIA DE LA EMPRESA**

<span id="page-5-0"></span>Youngone El Salvador se fundó en 2001 se especializa en la confección de prendas cuyo destino comercial principal es USA consta con aproximadamente con 1600 empleados y es parte de la corporación Youngone.

La corporación Youngone comenzó a fabricar ropa deportiva y chaquetas en Seongnam, Corea del Sur y desde entonces ha crecido hasta convertirse en el principal fabricante de ropa, calzado y equipo para exteriores. Hoy en día, poseen y operan en instalaciones de producción en Bangladesh, Vietnam, China y El Salvador. Inspirado por su amor por la

naturaleza y las actividades al aire libre, Kihak Sung fundó Youngone Corporation en 1974. El compromiso del presidente Sung con el medio ambiente, y un implacable estándar de calidad, han proporcionado la visión a largo plazo y los estándares para las filosofías de nuestra empresa. Como resultado, Youngone continúa siendo conocido como un pionero en la industria al aire libre, con la mejora continua de nuestra gente y productos.

El sistema integrado de apoyo que la empresa ha desarrollado juega un papel importante en el desarrollo socioeconómico de los países en los que tiene presencia. Su amplia cartera de productos y servicios se caracteriza por la inversión continua en su gente. Este enfoque ha contribuido al establecimiento del grupo excepcionalmente diversificado de Youngone Corporation.

Youngone Corporation ha estado fabricando en la Zona Franca Internacional del Grupo Centroamericano desde 2001. Ocupa cuatro edificios industriales y un total de aproximadamente 250,000 pies cuadrados. Su planta de El Salvador emplea a más de 1600 empleados de mano de obra directa.

Ya que la empresa es muy conocida internacionalmente posee muchos clientes los cuales estos hacen grandes pedidos, por eso hemos decidido implementar este sistema de inventario en la empresa ya que le seria de mucha ayuda al departamento que está encargado de los materiales que se necesitan para la confección de las prendas.

#### **MISION Y VISION DE LA EMPRESA**

### <span id="page-6-0"></span>**MISIÓN**

Somos fabricantes, especializados en la confección de prendas deportivas, desarrolladas con tecnología avanzada y procesos modernos, brindando a nuestros clientes innovación, productos de alta calidad, utilizando recursos humanos especializados, comprometidos con los valores y objetivos de la organización.

6

# **VISIÓN**

Ser un centro de distribución rentable de prendas deportivas, hechas con tecnología sofisticada y estándares de alta calidad, cumpliendo con los requisitos de nuestros clientes que nos permite generar empleos sostenibles.

Comprometidos con el desarrollo económico, social y profesional de todos sus empleados, la comunidad y nuestro entorno.

### **DESCRIPCIÓN DEL PROYECTO**

<span id="page-8-0"></span>Nombre de proyecto: Sistema de inventario para bodega

Dada la necesidad ya antes mencionada en la justificación lo que se deseaba lograr era solventar dicha carencia de una plataforma donde el área de mercadeo sea la encargada de administrar dicha base.

El proyecto nace a través de dicha necesidad y se le dio solución a través de la creación de una aplicación la cual está diseñada de una manera donde mercadeo pueda llevar el control absoluto de lo que se compró, agregarlo al inventario de bodega y distribuirlo dentro de la empresa, como a su vez también llevar el control sistematizado de sus proveedores asignados a encargados, esto sin perder de vista si hace falta más producto.

También se le dará solución a la falta de orden dentro de la bodega y el control de inventario asignando nuestros ítems a cada estilo de producción, dado que hay estilos en específico que llevan items únicos de acuerdo a ellos. Esto se solventa con nuestro proyecto ya que se puede agregar un código por estilos únicos y relacionarlos con sus respectivos ítems e incluso, agregar una fotografía ilustrativa del producto que solicita los materiales.

El sistema permite realizar un registro donde se pondrá ver los productos que se han comprado, también muestra el nombre que le corresponde al producto, su respectiva descripción, la cantidad ordenada, el precio unitario, y el tipo de producto, así mismo el sistema tendrá dos tipos de usuarios los que podrán agregar, actualizar y eliminar la información de los productos en el sistema.

El sistema consiste en llevar un control de las entradas y salidas de los materiales, para que cuando se hace una requisición para solicitar ítems de bodega esto se registrará en el

sistema como salida y descuenta de inventario y pasa al apartado de salidas, así mismo será con el caso de los ingresos de los ítems el cual se sumará a inventario y también pertenecerá al apartado de entradas.

El sistema genera reportes para las partes de entradas, salidas e Inventario así mismo podrán realizarse descargas en archivos Excel

#### **ANÁLISIS Y REQUERIMIENTOS DEL SISTEMA**

<span id="page-9-0"></span>El sistema a implementar tiene como necesidad principal un equipo para los usuarios tanto los administradores como los operadores, para asegurar un mejor desempeño también se necesita una conexión a través de cable ethernet, los reportes que genere el usuario pueden ser impresos así que también se necesita una impresora si no se cuenta con ella en el área donde se usará el sistema, y si ya se cuenta solo se necesitaría una conexión a ella ya sea a través de redes inalámbricas o directamente por cable.

Como prioridad para la implementación en primera instancia se necesitará el equipo de computación y la conectividad ethernet, esto sería los requisitos mínimos para que el sistema cumpla con su principal función.

El software presentará un óptimo rendimiento en Windows 7 en adelante que es el estándar en la empresa donde se implementara,

En hardware como mínimo 4GB de RAM y 512 de SSD para que la información de los productos y proveedores de almacén sin ningún tipo de problemas

# <span id="page-10-0"></span>**REQUERIMIENTOS DEL USUARIO**

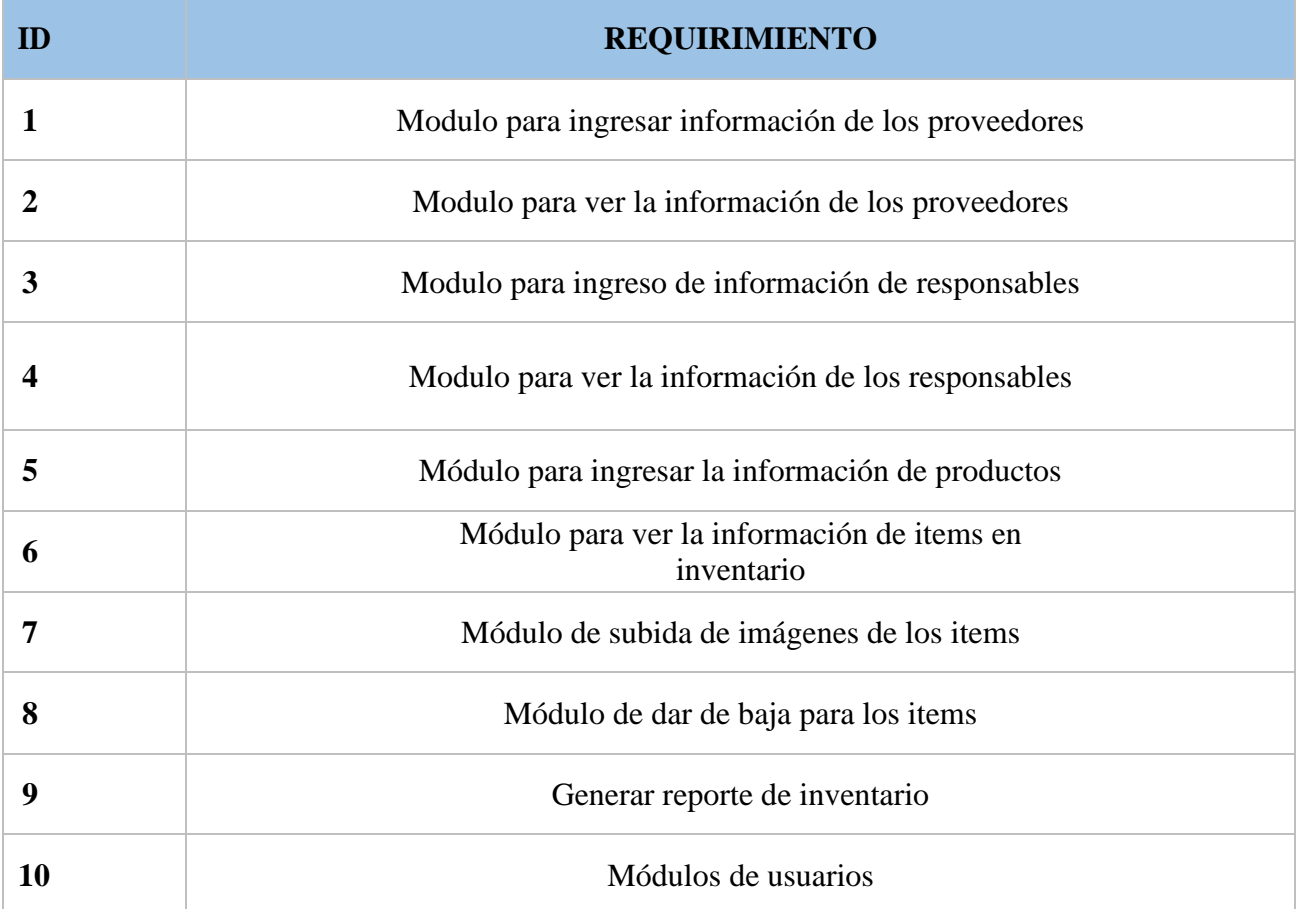

## <span id="page-11-0"></span>**HERRAMIENTAS A UTILIZAR PARA EL DESARROLLO DEL PROYECTO**

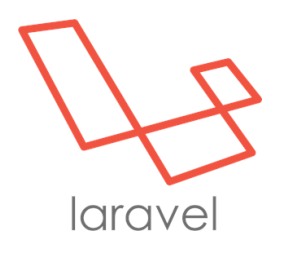

LARAVEL es un framework de código abierto para desarrollar aplicaciones y servicios web con PHP 5, PHP 7 y PHP 8. Su filosofía es desarrollar código PHP de forma elegante y simple, evitando el "código espagueti". Fue creado en 2011 y tiene una gran influencia de frameworks como Ruby on Rails, Sinatra y ASP.NET MVC.

COMPOSER es un sistema de gestión de paquetes para programar en PHP el cual provee los formatos estándar necesarios para manejar dependencias y librerías de PHP. Fue desarrollado por Nils Adermann y Jordi Boggiano quienes continúan dirigiendo el proyecto

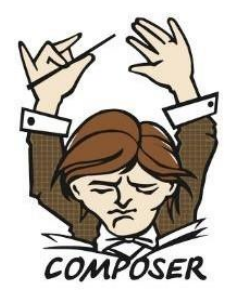

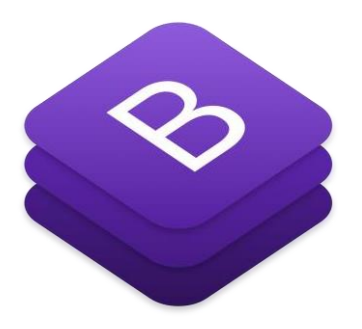

BOOTSTRAP es una biblioteca multiplataforma o conjunto de herramientas de código abierto para diseño de sitios y aplicaciones web. Contiene plantillas de diseño con tipografía, formularios, botones, cuadros, menús de navegación y otros elementos de diseño basado en HTML y CSS, así como extensiones de JavaScript adicionales. A diferencia de muchos frameworks web, solo se ocupa del desarrollo front-end.

11

Visual Studio Code es un editor de código fuente desarrollado por Microsoft para Windows, Linux y macOS. Incluye soporte para la depuración, control integrado de Git, resaltado de sintaxis, finalización inteligente de código, fragmentos y refactorización de código.

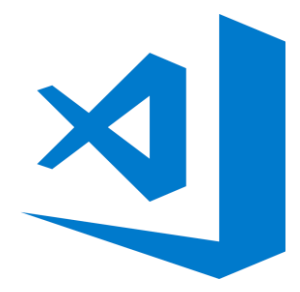

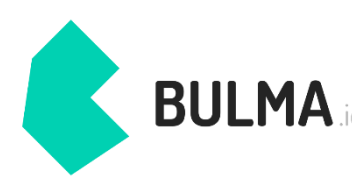

BULMA *ic* Bulma es un framework CSS sencillo, moderno y elegante que muchos desarrolladores prefieren por encima de Bootstrap. Personalmente, pienso que Bulma tiene un mejor diseño por defecto, y parece más ligero. En este tutorial, daremos una rápida introducción a esta librería.

## **DIAGRAMAS**

#### <span id="page-13-1"></span><span id="page-13-0"></span>DIAGRAMA DE CASO DE USO

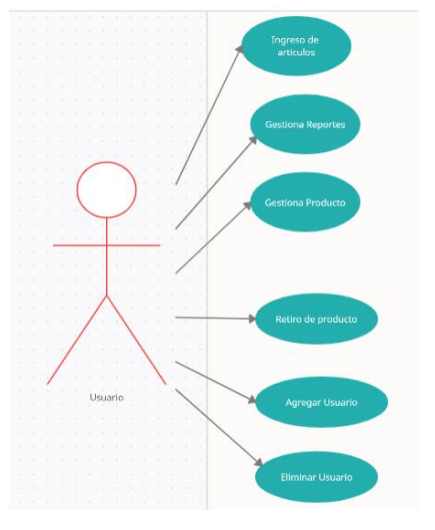

Notación grafica de los casos de uso

### <span id="page-13-2"></span>DIAGRAMA DE CLASES

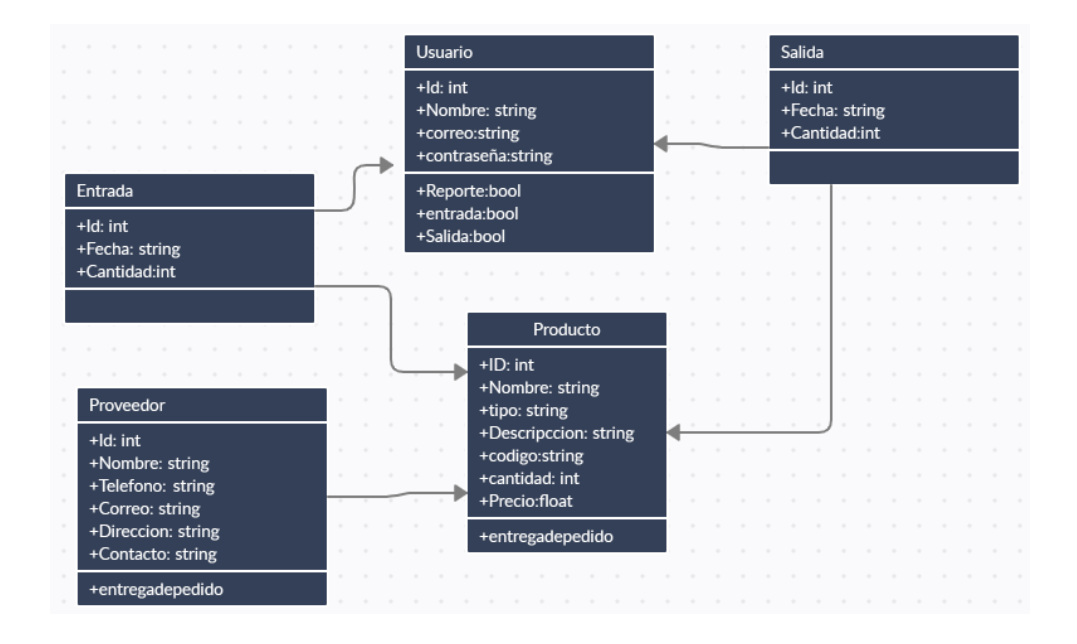

# <span id="page-14-0"></span>**DIAGRAMA DEL MODELO FÍSICO DE LA BASE DE DATOS.**

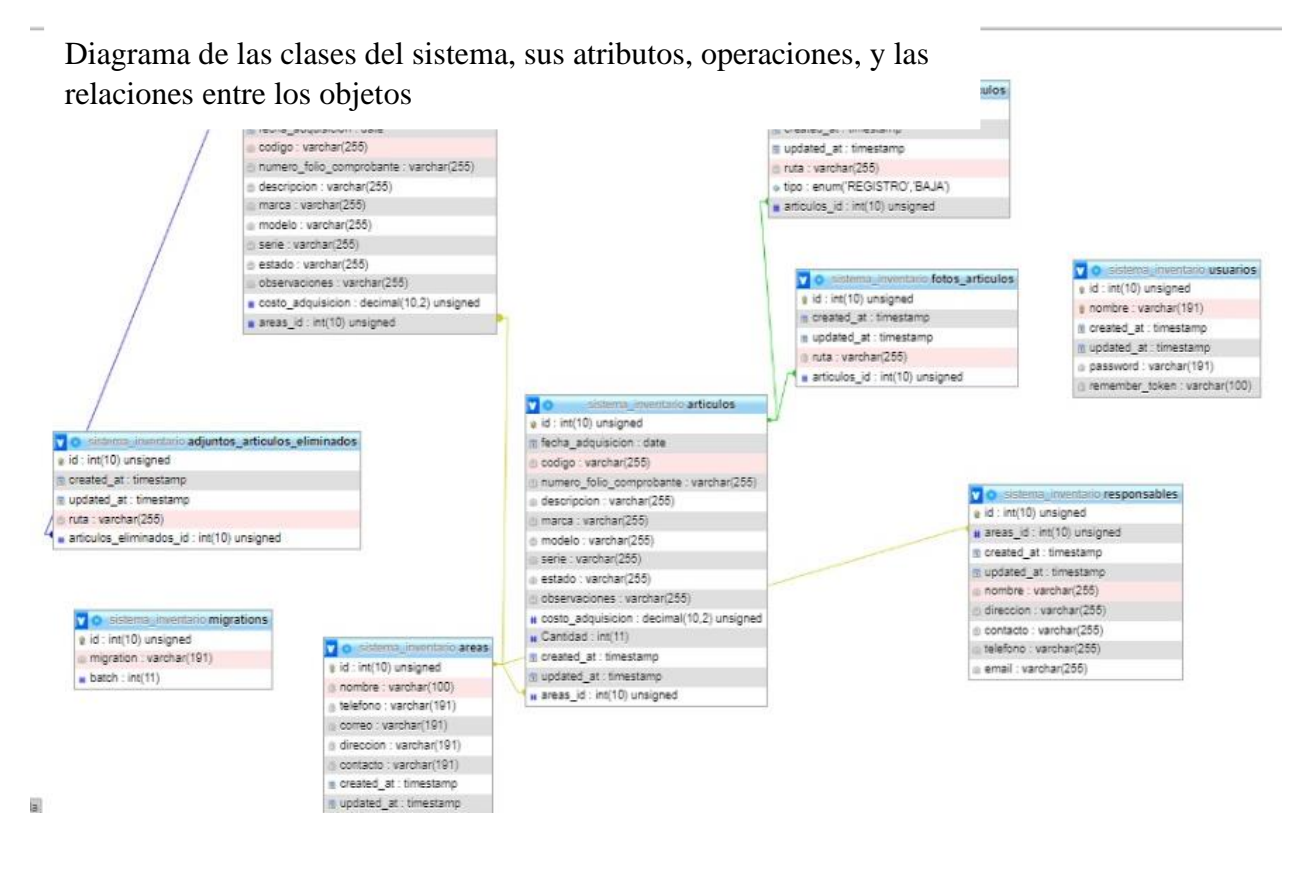

representa objetos de datos relacionales

### **ALCANCES DEL PROYECTO**

<span id="page-14-1"></span>Con esto queremos llegar a almacenar y registrar todos los productos en una base de datos, donde se hace un reporte de las entradas y las salidas de productos ya sea los comprados o distribuidos dentro de la empresa.

Nuestro proyecto consiste en un sistema capaz de controlar un inventario dentro de una empresa, en donde se registran los productos que ingresan y los que salen para uso interno de la empresa, organizado por cada departamento de la misma. Como a su vez el manejo de proveedores por encargados.

El proyecto es capaz de almacenar todos los datos ingresados y alcanza la magnitud de actualizarse cada vez que se genera un cambio que modifica el inventario.

#### **LIMITACIONES DEL PROYECTO**

<span id="page-15-0"></span>Si bien es cierto que nuestra ambición es grande con nuestras mates ya antes dictaminadas también es importante recalcar que nada es perfecto y es por eso que nuestro proyecto también se ve afectado por ciertas limitantes.

Como primer punto se puede argumentar que el tiempo es un factor importante pes este es inicialmente un proyecto final de cátedra con duración inicial de seis meses. por lo tanto, no se cuenta con el tiempo necesario para el diseño absoluto y confiable de un proyecto tan ambicioso y real

Como segunda limitante, pero no menos importante es el Framework a utilizar. mientras aprendemos vamos diseñado nuestra app y esto nos limita pues, aunque tengamos buenas y maravillosas ideas no sabemos cómo generarlas usando un framework que apenas estamos conociendo. Dicho punto repercute en la necesidad de buscar mucha información antes incluso de empezar a diseñar nuestra app. Dicho de otra manera, pensamos en una idea y consumimos tiempo valioso averiguando no como realizarla sino más bien nos planteamos la pregunta de si siquiera es posible llevarlo a cabo.

Como tercera limitante, nos encontramos con algo meramente interno de la empresa, y es que resulta que muy pocas personas de esta (área de mercadeo) han utilizado dicho

framework. Lo que representa la mayor limitante. Nuestro producto puede ser bueno pero los consumidores no lo conocen de él, y nadie consume lo que desconoce.

### **CONCLUSIÓN**

<span id="page-16-0"></span>Para comprender la importancia que tiene la administración de una bodega, es necesario resaltar que ahí se guardan recursos valiosos de la empresa, como: productos, insumos, materia prima, entre otros, y que en ese lugar se lleva a cabo una compleja gestión de los productos que contiene, lo que permite que una buena operación de bodega haga la diferencia entre el éxito y el fracaso de una entidad. Hemos llegado a entender que es de gran importancia contar con un sistema de bodega.

Al principio se planteó la propuesta de ofrecer un sistema capaz de facilitar el proceso de manejo de un inventario. Para ello se debían definir áreas, y dichas áreas debían de cumplir con los requisitos reales de la empresa y la aplicación en su absoluta existencia lo demuestra.

Una vez concebida la aplicación faltaba estructurarla y una de las razones de su planificación era que dicha aplicación fuese capaz de ayudar a la distribución de los ítems, si perder el control de lo que restaba en el inventario, cosa que después de crear el inventario y el diseño de la base de datos para su gestión interna la cual permitía ver que estaba disponible y que estaba agotado, se cumplió.

A la hora de ingresar un producto se debía relacionar dicho producto con su proveedor y que el código del proveedor fuese asociado a nuestro producto. A la hora de hacer una compra dichos ítems heredan el código del proveedor guardado en nuestra base de datos. Finalmente, el proyecto final cumple con todas las metas y objetivos propuesto. Para que de esta forma se pueda decir que el sistema es competente y está a la altura de lo que la empresa necesita.

## **RECOMENDACIÓNES DEL PROYECTO**

<span id="page-17-0"></span>Antes de finalizar, deseamos sugerir algunas recomendaciones en base a los resultados y las conclusiones a que se llegó luego del diseño del proyecto.

El proyecto es de código abierto, se recomienda si se desea usar leer todas las indicaciones que se dejaran el manual del usuario.

Se recomienda prestar mucha atención a la hora de generar tanto los usuarios como la contraseña ya que dicha contraseña esta almacenada en una carpeta diferente.

Se recomienda también hacer buen uso del esfuerzo de esta creación y sobre todo leer sobre Laravel para así satisfacer cualquier duda.

En dado caso que se desee entender mejor el código se recomienda ver el sitio oficial de Laravel como también buscar en la web sobre todos los componentes que se ven en el proyecto dado que está compuesto por mucho código obtenido en sí, de diferentes fuentes de información y mucho de ello es código reutilizable. Pero no es nada que unas horas navegando no puedan aclarar.

Laravel es in framework muy útil y con un material informático muy amplio por lo que es recomendable utilizarlo estudiarlo y de esta forma usar este sistema se hará mucho mas fácil.

#### <span id="page-18-0"></span>**REFERENCIAS**

Crear un repositorio. Github. 2021.

<https://docs.github.com/es/get-started/quickstart/create-a-repo>

Como Integrar el Framework Bootstrap en un proyecto Angular. Franco Bello Díaz. 2019. [https://fbellod.medium.com/como](https://fbellod.medium.com/como-integrar-el-framework-bootstrap-en-un-proyecto-angular-a5d53fa79e03)[integrar-el-framework-bootstrap-en-un-proyecto-angular](https://fbellod.medium.com/como-integrar-el-framework-bootstrap-en-un-proyecto-angular-a5d53fa79e03)[a5d53fa79e03](https://fbellod.medium.com/como-integrar-el-framework-bootstrap-en-un-proyecto-angular-a5d53fa79e03)

Curso de Laravel desde cero. Duilio Palacios. 2018.

<https://styde.net/laravel-5/>

DataTables, 2021.

<https://datatables.net/>

Instalar Laravel a través de Composer. 2021

<https://laravel.com/docs/4.2>

Registrar una nueva cuenta GitHub. 2021

[https://docs.github.com/es/get-started/signing-up-for-github/signing](https://docs.github.com/es/get-started/signing-up-for-github/signing-up-for-a-new-github-account)[up-for-a-new-github-account](https://docs.github.com/es/get-started/signing-up-for-github/signing-up-for-a-new-github-account)

Utilización de los roles. Eni 2021[.https://www.edicione](https://www.edicione-seni.com/open/mediabook.aspx?idR=859d0245e0af6e9ae09442ca7c335d34)[seni.com/open/mediabook.aspx?idR=859d0245e0af6e9ae09442ca7c3](https://www.edicione-seni.com/open/mediabook.aspx?idR=859d0245e0af6e9ae09442ca7c335d34) [35d34](https://www.edicione-seni.com/open/mediabook.aspx?idR=859d0245e0af6e9ae09442ca7c335d34)

### <span id="page-19-0"></span>**ANEXOS**

### **Manual de usuario**

Objetivo.

Establecer los pasos específicos para el registro de productos y recursos en bodega de la empresa, a través de la app web.

Definiciones.

Sistema para manejo de inventario en bodega en el rubro textil: es una aplicación que facilita el registro, actualización y administración de los recursos en bodega.

### **Desarrollo del manual de usuario**

En el campo nombre de usuario, pondremos nuestro usuario y en el

campo contraseña, nuestra contraseña de usuario luego le damos clip en

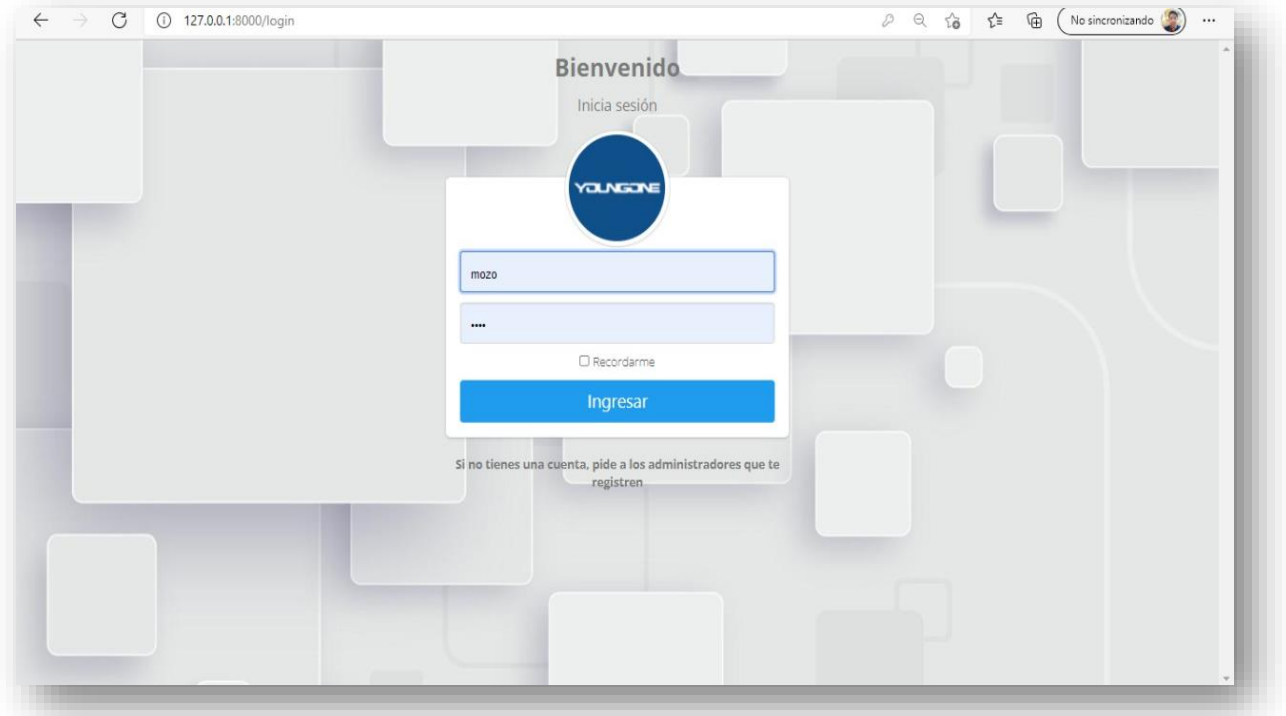

# ingresar

2. Agregamos provedores.

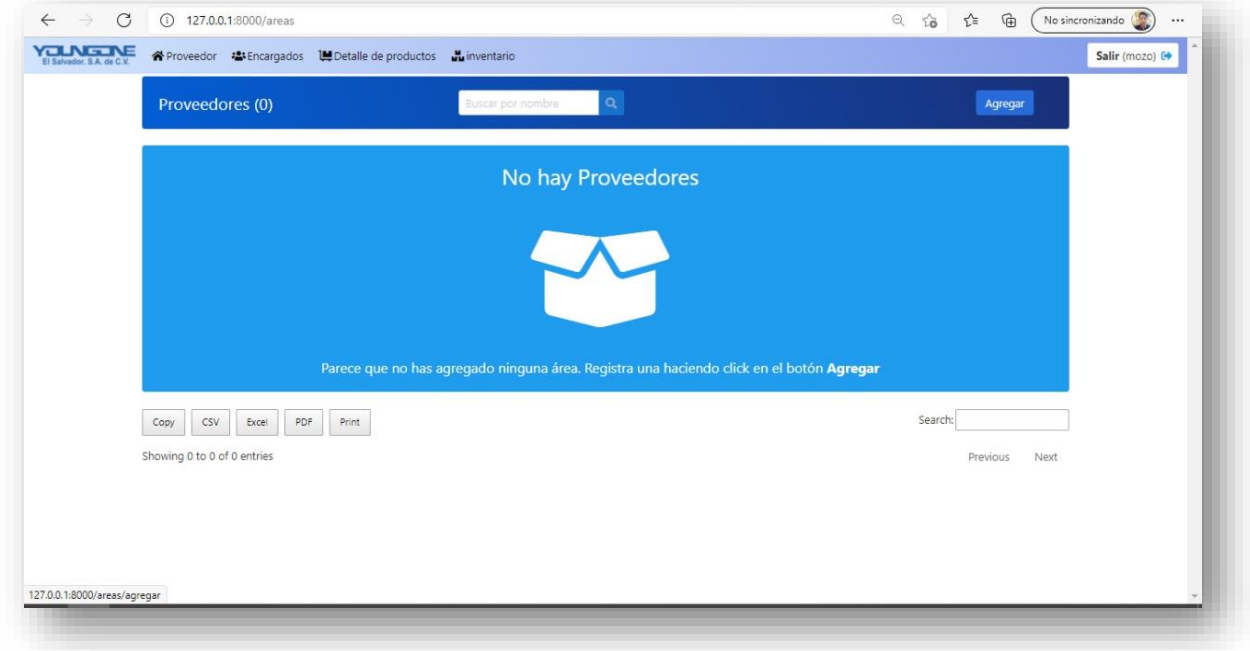

le damos clip en agregar para poder agregar provedores.

3. Registrar nuevo proveedor.

Llenamos todos los campos con los datos e información requerida, luego le

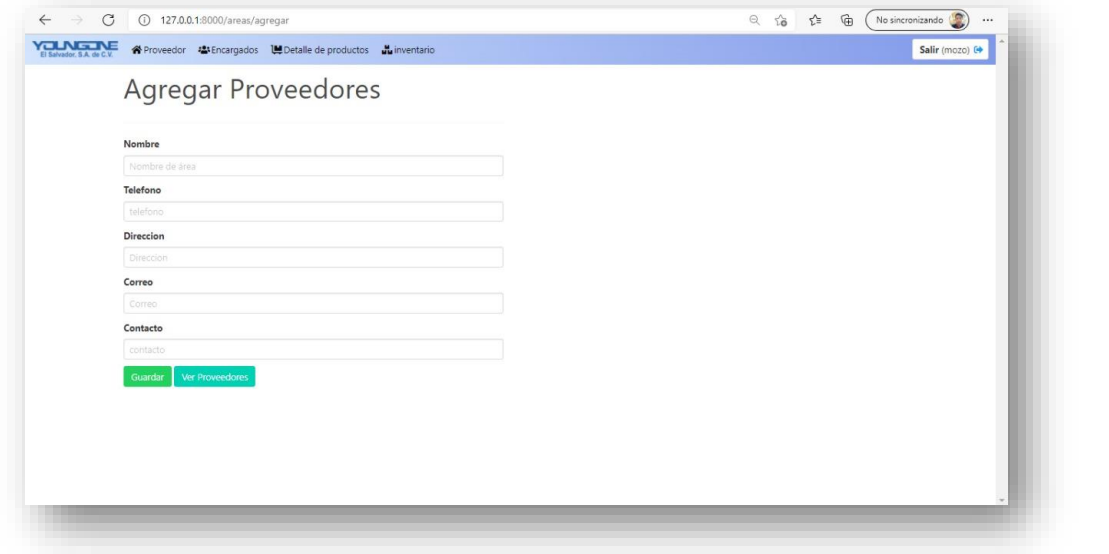

20

damos clip en guardar.

# 4. Agregar articulo

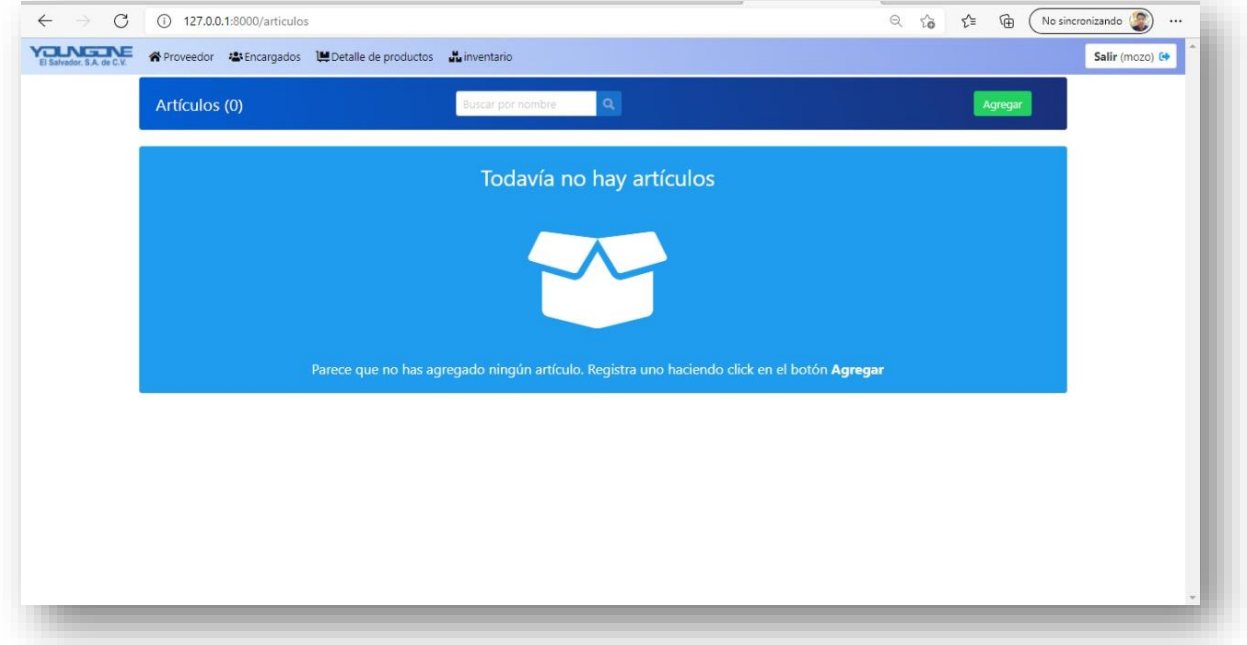

Le damos clip en agregar para agregar artículos

5. Registrar nuevo articulo

Llenamos todos los campos con los datos e información requerida, luego le

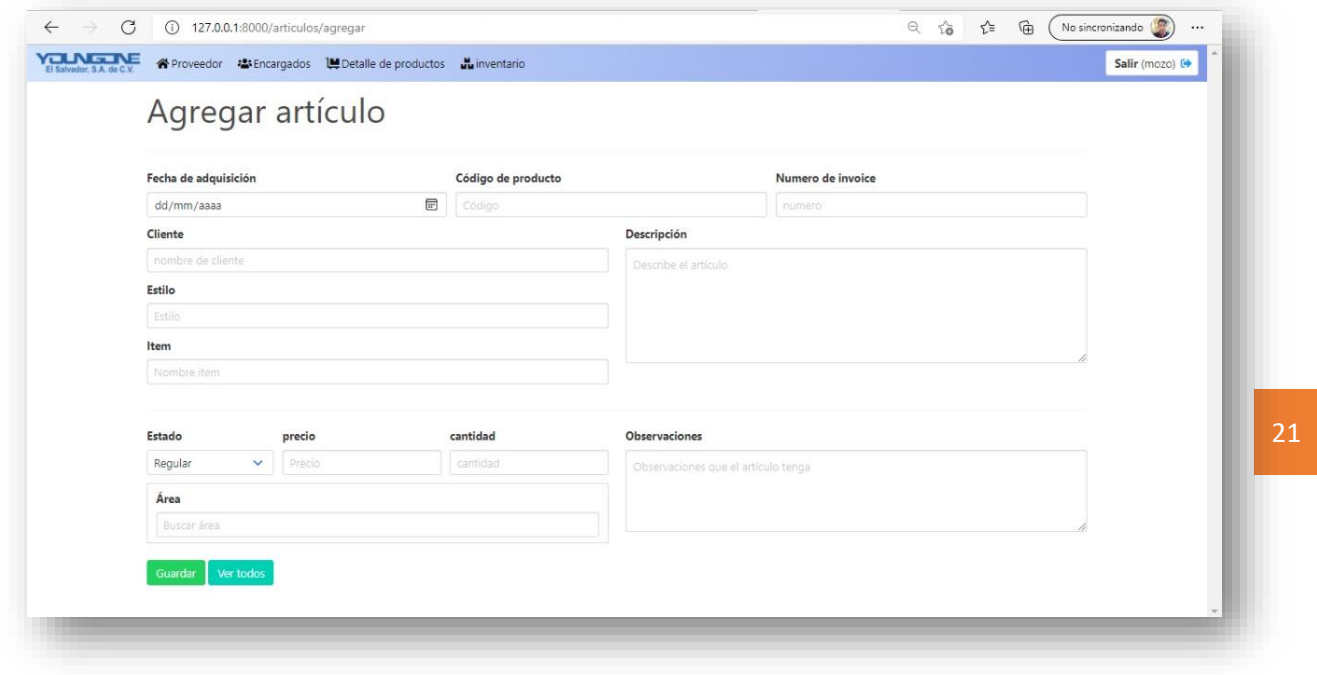

damos clip en guardar.

### 6. Agregar

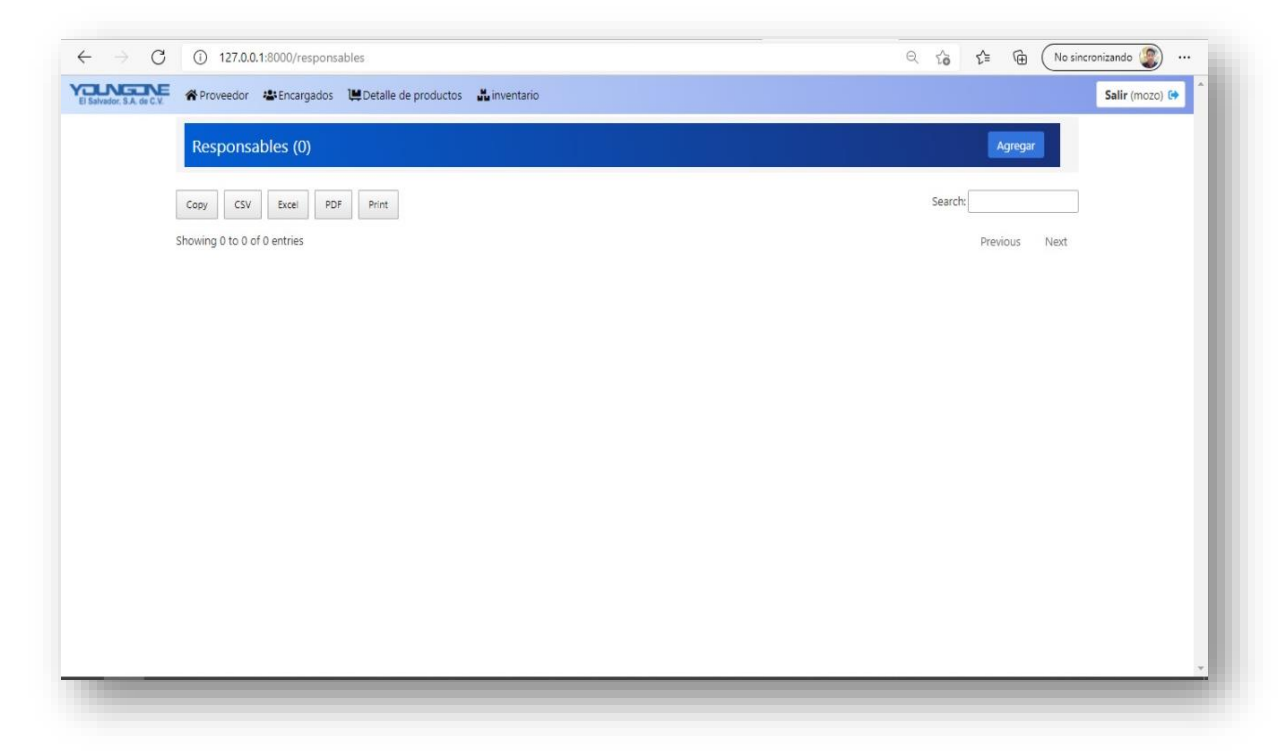

Le damos clip en agregar para agregar responsables.

7. Registrar responsables

Llenamos todos los campos con lo datos e imfomacion requeridad, luego le damos clip en guardar.

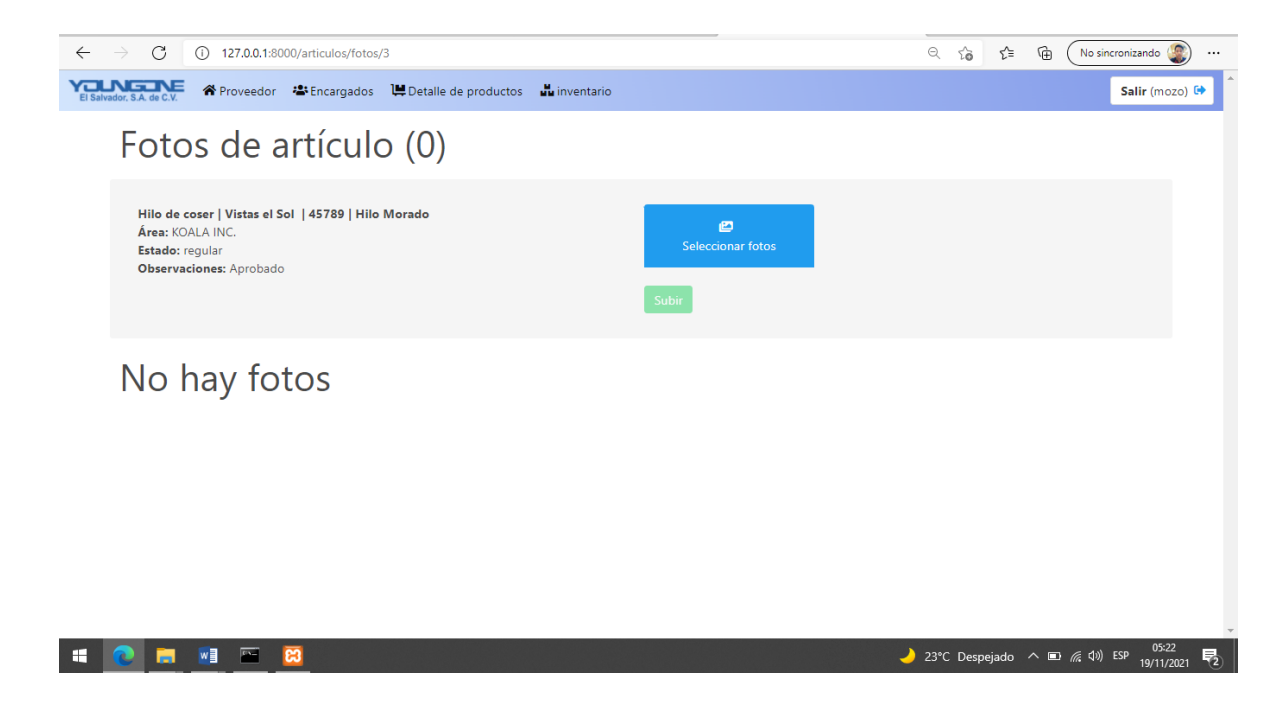

8. Adjuntar fotos de los productos

# Vista del detalle de productos

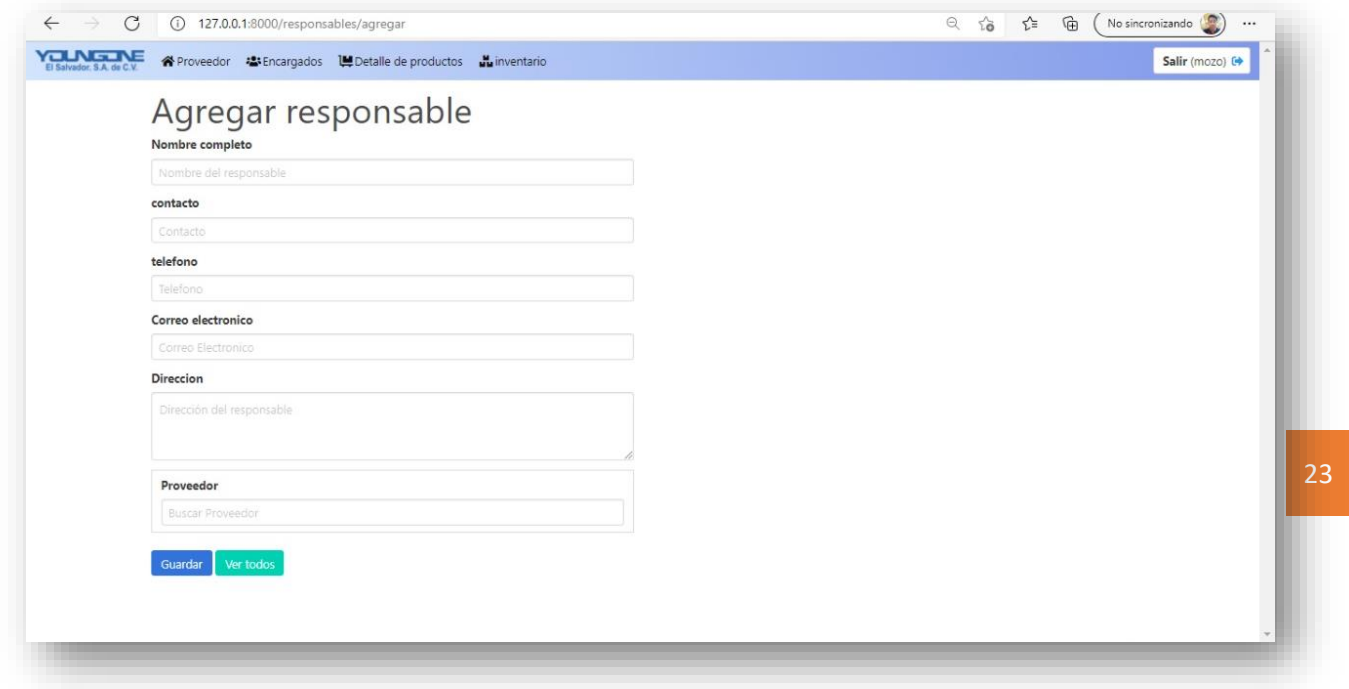

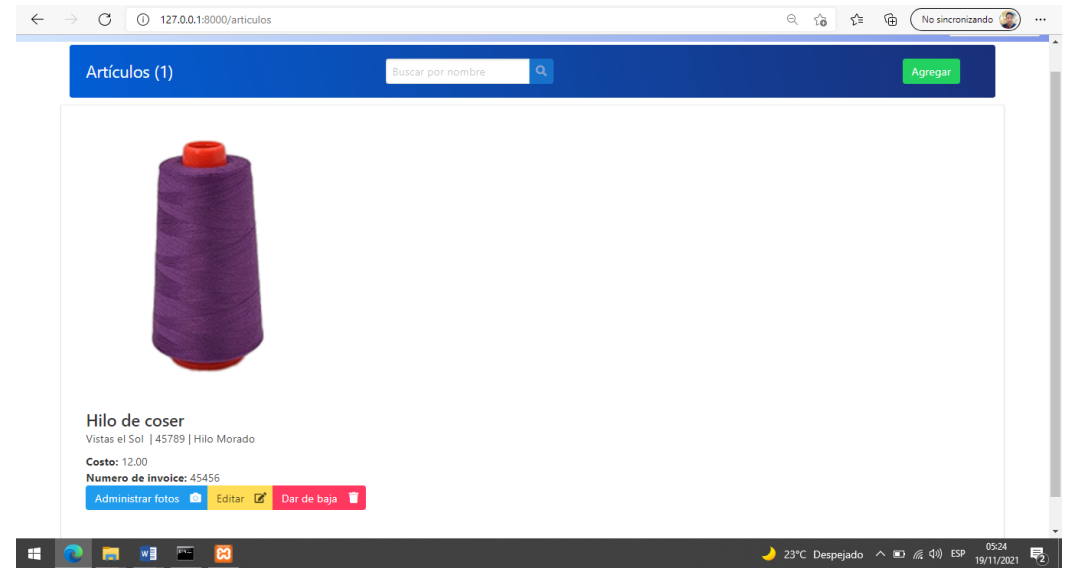

# **CRONOGRAMA DE ACTIVIDADE**

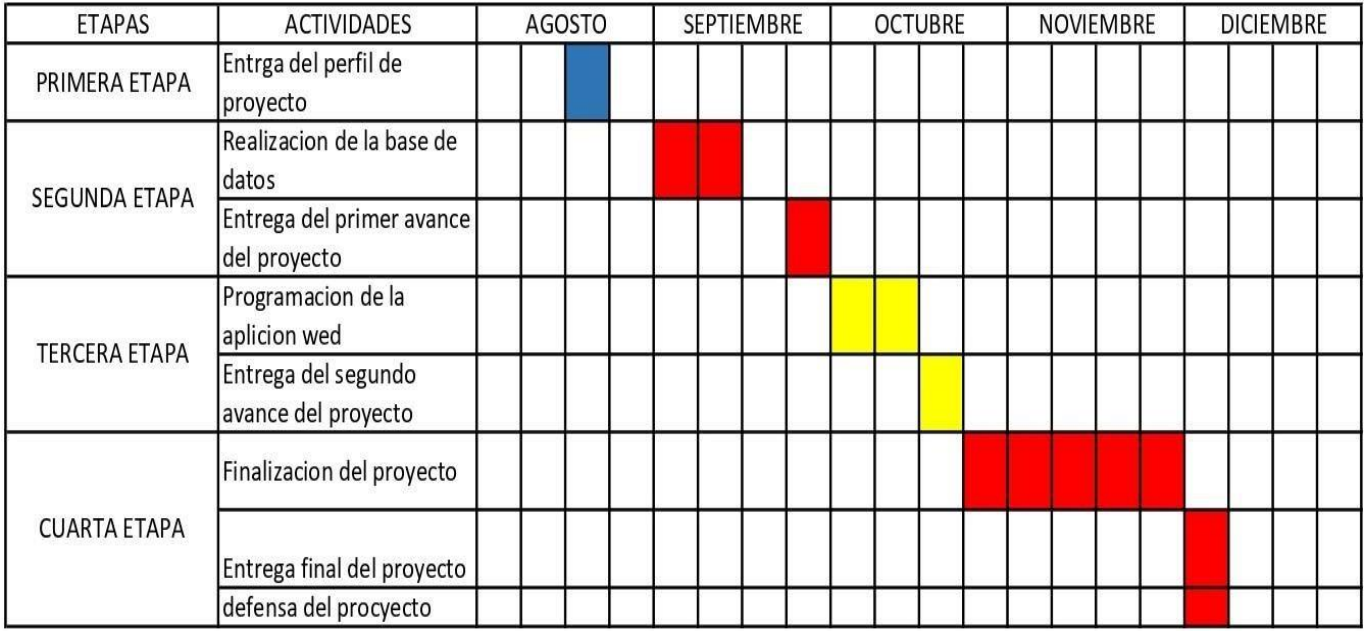